## **Guía de Ejercicio AWK**

Dado el fichero "Fichas Académicas y Financiera IES.txt", archivo que es de texto plano y que se encontraría separado por " ; " (punto y coma), obtenga la siguiente información ( Todos sus resultados deben quedar guardados en un fichero llamado respuesta)

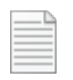

Ficha Académica y Financiera IES.txt

Fuente:<http://datos.gob.cl/dataset/1113>

l,

- 1. Muestre la cantidad de CFT, IP y Universidades que existen en el país. Los resultados deben ser por categoría (CFT, IP, Universidad).
- 2. Cuantos IP no se encontraría Acreditados
- 3. Cuál es el promedio del NEM (2010) (Notas Enseñanza Media) de las instituciones en la categoría Universidad.
- 4. Cual es el CFT con el mayor porcentaje de retención de primer año (2009)
- 5. ¿Cuántos titulados (2008) acumulan las IES? Los resultados deben ser por categoría (CFT, IP, Universidad).
- 6. ¿En Chile, cual es el promedio de duración real de las carreras (2009) en los IP?
- 7. Cual categoría (CFT, IP, ¿Universidad) muestra la mayor cantidad de metros cuadrados construidos?
- 8. ¿Cuál es el promedio de computadores conectados a Internet en las IES?